## Survey Returned Fields

Last Modified on 08/08/2020 12:22 pm EDT |

Returned fields for the Survey object are explained below. Go to theExample Returns section to view return examples for each call type.

## Returned Fields for the Survey Object

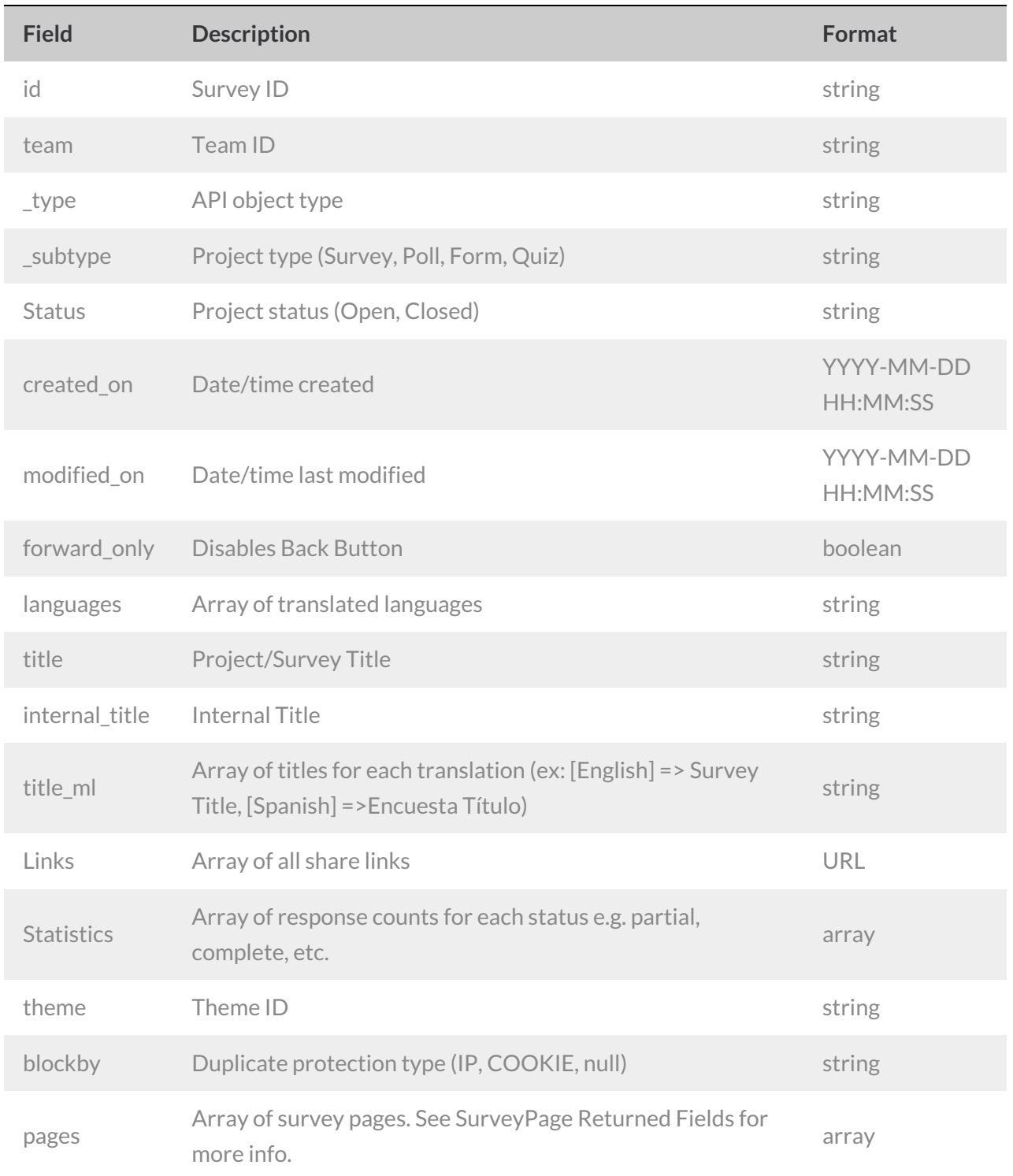

## Example Returns (.debug format)

- GetList Return Example
- Get Survey Return Example
- Create Survey Return Example
- Update Survey Return Example
- Delete Survey Return Example

## GetList Return Example (.debug format):

```
Array
(
    [result ok] => 1
   [total_count] => 5
    [page] \Rightarrow 1[total_pages] => 1
    [results_per_page] => 5
    [data] => Array
       ([0] => Array
                ([id] => 1357785
                    [team] => 406258
                    [_type] => Survey
                    [_subtype] => Poll
                    [status] => Launched
                    [created_on] => 2013-09-07 19:55:22
                    [modified_on] => 2013-09-07 19:55:23
                    [title] => Poll
                    [statistics] =>
                       ([Complete] => 2
                        )
                    [links] => Array
                       ([edit] => \{edit \ link\}[publish] => {publish link}
                        )
                )
        \lambda)
```
GetSurvey Return Example (.debug format):

```
Array
(
    [result_0k] \Rightarrow 1[data] => Array
       \left([id] => 1118412[team] => 406257
            [_type] => Survey
            [_subtype] => Survey
            [status] => In Design
            [created on] => 2012-12-18 17:19:23
             [modified_on] => 2012-12-19 16:05:49
             [forward_only] =>
             [languages] => Array
                \left([0] => English
                 \, )
             [title] => Survey
             [internal_title] => Survey
             [title ml] => Array
                 \left([English] => Survey
                 )
             [theme] => 11147
             [blockby] => NONE
             [statistics] =>
             [links] => Array
                 ([edit] => {edit link}
                     [publish] => {publish link}
                 )
The remainder of the survey get object return is an array of survey pages. See the SurveyPage
bject for more.
                                                                                                \vert \cdot \vert
```
Create Survey Return Example (.debug format):

```
Array
(
    [result_ok] \Rightarrow 1[data] => Array
        \left([id] => 1120173
             [team] => 406256
             [_type] => Survey
             [_subtype] => Survey
             [status] => In Design
             [created on] \Rightarrow 2012-12-20 16:03:16[modified_on] => 2012-12-20 16:03:16
             [forward_only] =>
             [languages] => Array
                 \overline{a}[0] => English
                 \, )
             [title] => My New Survey
             [internal_title] => My New Survey
             [title ml] => Array
                 \left([English] => My New Survey
                 )
             [theme] => 11147
             [blockby] =>
             [statistics] =>
             [links] => Array
                 ([edit] => {edit link}
                      [publish] => {campaign link}
                 )
The remainder of the survey create object return is an array of survey pages. See the Survey
e object for more.
                                                                                                   \left| \cdot \right|
```
Update/Copy Survey Return Example (.debug format):

```
Array
  (
      [result_0k] \Rightarrow 1[data] => Array
         \left([id] => 1120161
              [team] => 406256
              [_type] => Survey
              [_subtype] => Survey
              [status] => In Design
              [created on] => 2012-12-20 15:50:41
               [modified_on] => 2012-12-20 17:47:15
              [forward_only] =>
               [languages] => Array
                  \overline{(\ }[0] => English
                   )
               [title] => Updated Survey
               [internal_title] => Updated Survey
               [title ml] => Array
                   \left([English] => Updated Survey
                   )
               [theme] => 11147
               [blockby] => COOKIE
              [statistics] =>
               [links] => Array
                  \left([edit] => {edit link}
                       [publish] => {publish link}
                       [campaign] => {campaign link}
                   )
 The remainder of the survey update object return is an array of survey pages. See the Survey
 e object for more.
\blacksquare\blacksquare
```
Delete Survey Return Example (.debug format):

```
Array
([result ok] => 1
)
```